# Internet Advertising **For Profit**

## **One Of The Fastest Growing Industries in the History Of World Commerce**

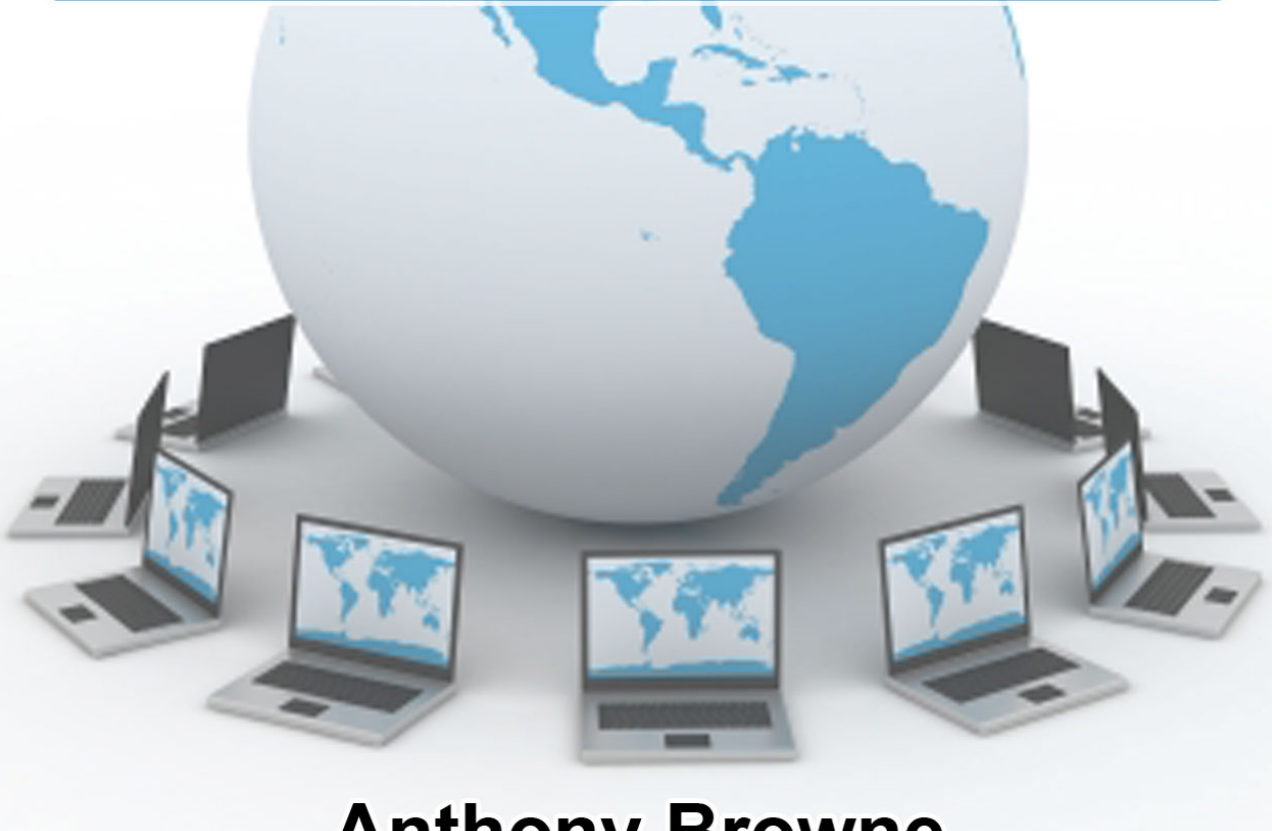

## **Anthony Browne**

#### <span id="page-1-0"></span>**Copyright & Disclaimer**

© Copyright 2008 Anthony Browne. All rights reserved.

No part of this publication may be reproduced, stored in a retrieval system, or transmitted in any form or by any means, electronic, mechanical, photocopying, recording, scanning, or otherwise, except as permitted under section 107 or 108 of the 1976 United States Copyright Act, without either the prior written permission of the Author. Requests to the Author for permission should be addressed to anthony@internetadvertisingforprofit.com, or on the web at http://www.internetadvertisingforprofit.com/.

While the author has made every effort to produce a high quality, informative and helpful document, they make no representation or warranties of any kind with regard to the completeness or accuracy of the contents of the document. They accept no liability of any kind for any losses or damages caused or alleged to be caused, directly or indirectly, from using the information contained in this document.

The information presented herein represents the view of the author as of the date of publication. Because of the rate with which conditions change, the author reserves the right to alter and update his opinion based on the new conditions. The book is for informational purposes only.

While every attempt has been made to verify the information provided in this book, neither the author nor his affiliates/partners assume any responsibility for errors, inaccuracies or omissions. Any slights of people or organizations are unintentional. If advice concerning legal or related matters is needed, the services of a fully qualified professional should be sought.

This book is not intended for use as a source of legal or accounting advice. You should be aware of any laws which govern business transactions or other business practices in your country and state. Any reference to any person or business whether living or dead is purely coincidental.

Author photo credit: Photo Dynamics Inc., Barbados E-mail: photodynamicsinc@caribsurf.com

Book design and layout by Colin P Dunbar ([www.colindunbar.com](http://www.colindunbar.com/)).

#### **Internet Advertising for Profit**

#### **Table of Contents**

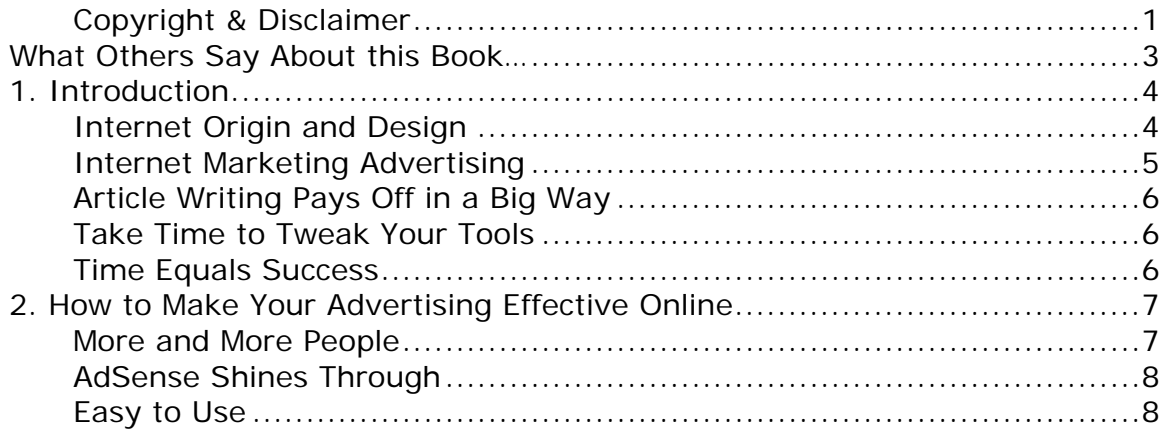

#### **Internet Advertising for Profit**

### <span id="page-3-0"></span>**What Others Say About this Book…**

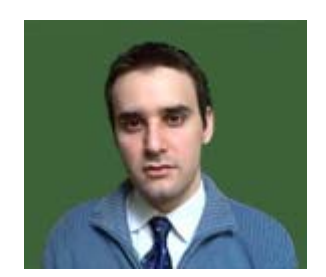

"If you want to make it big in Internet advertising, Anthony has the knowledge you require.

Start looking and implementing his suggestions. His strategies work, that's why I recommend them.

He outlines several methods for online advertising that can earn you money.

In addition he highlights how to advertise any product the right way... without any hype."

Karl Sultana www.outranksmart.com

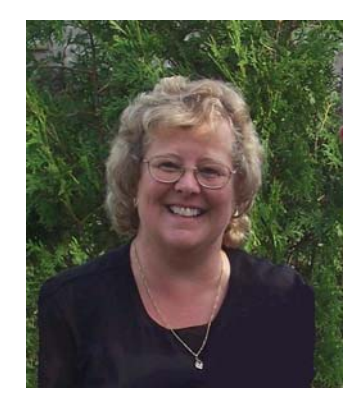

"As a website builder and owner the e-book "Internet Advertising for profit" is just what I needed. This e-book presents the various tools, techniques and strategies how I can monetize my website and profit financially. It educates me on various ways to use Internet Advertising. I spent a lot of time building my website. Now with this e-

book I will be able to generate the income I always wanted to earn. Thank you Anthony for your e-book!"

Barbara Van Harn Website Builder and Owner www.discover-southern-ontario.com

#### **Internet Advertising for Profit**

## **1. Introduction**

<span id="page-4-0"></span>What makes Internet Marketing Advertising super abundantly superior in the world of advertising? Also the potential is so enormous for Internet Advertising for Profit? Some background information will help you understand this computer phenomenon called "Internet Advertising" and how, with your computer you make money advertising online.

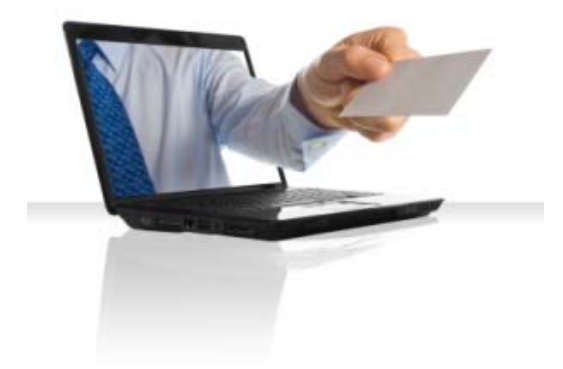

#### **Internet Origin and Design**

The Internet began as an experiment by the U.S. Department of Defense in the 1960's. The objective was to help scientists and researchers from widely dispersed areas work together by sharing scarce and expensive computers and their files, through the creation of a set of connected networks that would act as a coordinated whole.

Since then the Internet hit meteoric growth and is now universally accepted as the world's most sophisticated, interconnected database. Not to be missed is this main point: One of the original Internet goals was global information sharing. What is...

#### <span id="page-5-0"></span>**Internet Marketing Advertising**

Internet Marketing is the marketing of products or services over the Internet. This is an ongoing process of planning and executing a comprehensive strategy for the positioning of products or services. Whereas, Internet Advertising is: the presentation and promotion of ideas, goods, or services. Therefore the goal of **Internet Marketing Advertising** is to basically make products or services known and create an exchange between individuals and organizations.

There are several types of internet marketing advertising that you can use to promote your online business. You can choose from items such as:

- AdSense Links
- Banner ads
- Pop ups
- Affiliate marketing
- Online classified advertisements
- Email marketing
- Search engine optimization
- Pay per click advertising
- And many more!

Which one of these to choose has always tended to mystify those new to the whole online internet marketing advertising bit. A good way to decide on the best way to spread the word about your online business is to consider just what you want to say in your advertising campaign. Also, you should consider any difference in costs. Some online ads are free, while there is a cost for others. Most are equally effective. Your budget should dictate more than anything what choices you make.

#### <span id="page-6-0"></span>**Article Writing Pays Off in a Big Way**

If you're looking for a very effective tool for promoting your business, one that can also be inexpensive, look into article writing. Even if you are not much of a writer yourself, there are writing services online that can do the work for you at a very reasonable price.

The articles should, of course, be about your business in some way, and should be written in a simple and clear manner so that they are easy to understand. Make these articles interesting, so people will be eager to read the entire article.

The articles should then be submitted to article directories such as ["Ezine](http://ezinearticles.com/)  [Articles",](http://ezinearticles.com/) so they can receive maximum exposure.

#### **Take Time to Tweak Your Tools**

Once you have decided upon the best forms of promotion for your business, you should stop and consider how much preparation you should put into this campaign of yours. Please do not think that just because you are in possession of a few great promotional tools all you need to do is place your information with them, turn them loose and forget about them!

You are going to have to take the time and effort to work with your tools. How should you go about doing this? By making sure they give out accurate and timely information, checking to see that they work and are worded correctly, and a host of other techniques that will seem logical to you once you have the tool in front of you.

#### **Time Equals Success**

It may take some time for you to choose the proper tools to work with your online internet marketing advertising, but it will be time well spent, and will make a lot of difference in whether or not your online business is successful.

## **2. How to Make Your Advertising Effective Online**

<span id="page-7-0"></span>The number of entrepreneurs who want to make their advertising effective online grows every day, just as the number of online business owners grows. They want to reach as many potential customers as possible. Fortunately, they've unknowingly started their advertising campaign at a very

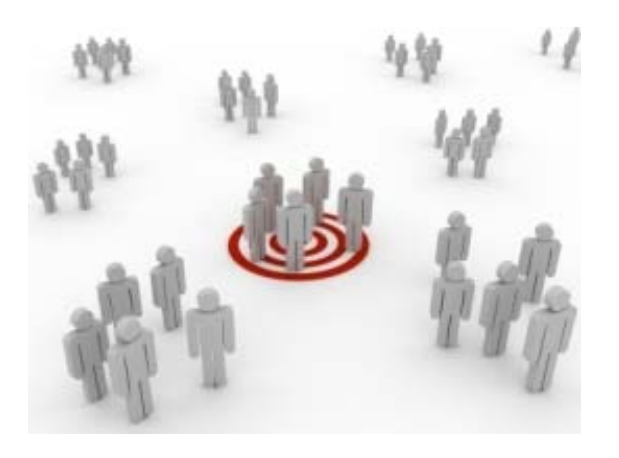

good time. **The internet is red hot, more popular than ever.** Those who have been in business for a while are getting even more excited about the potential they see.

#### **More and More People**

Statistics show that more and more people are getting online these days, most with high-speed internet services. More people online equals more potential customers, so it makes sense to want to find an advertising method that is as effective as possible.

Did you realize that the revenue for internet advertising is now larger than the revenue for both newspaper and magazine advertising? With growth like this, it won't be too long until internet advertising's revenue has leaped above that of television!

#### <span id="page-8-0"></span>**AdSense Shines Through**

So what type of advertising seems to be standing out as the one used by more online businesses? Remember, they are trying to grab the attention of as many potential customers as possible. Google's AdSense wins the prize, hands down.

In 2007, Google AdSense earned one million dollars per hour after billing its users \$5.5 billion. That's some serious money! These little AdSense text ads appear on almost every static, or non-interactive web page on the internet, and also on the far right side of Google search results pages.

#### **Easy to Use**

Using AdSense is very easy, and **it's also free!** You sign up for an AdSense account, and receive a special code to put on your web page. Google then places ads on your page, choosing those that are relative to the subject of the page from more than 100,000 advertisers. When someone clicks through on one of the ads, the merchants pay an amount to Google, and the owner of the website gets paid as well.

AdSense will not only advertise your business website, but also allow you to have links that point back to it all over the web! Site owners make cash, and businesses get links. You just can't beat that! Adsense has proven that it can be an extremely lucrative way of making your advertising effective online.